#### Virtualisation - Introduction

#### Matthieu Herrb

LAAS-CNRS

#### Capitoul, 14 Décembre 2006

K ロ K K @ K K R K X R K (편) ( ) 문 …

 $\mathcal{O}\curvearrowright\mathcal{O}$ 

### La virtualisation : qu'est-ce que c'est?

#### **Virtualisation système :**

Faire tourner un système d'exploitation complet comme application à l'intérieur d'un autre système : émulation des ressources matérielles, du jeu d'instructions du processeur, du firmware, ...

Séparation des ressources physiques par rapport aux services.

Virtualisation du stockage... pas la même chose, mais des points communs.

# À quoi ça sert ?

- **E** Consolidation de services : regrouper sur une seule machine physique des environnements différents en économisant de la place, de l'énergie, etc. Gestion/allocation des ressources dynamiques en fonction des besoins.
- **Sécurité** : isolation des différents services pour limiter les dommages en cas de compromission
	- **Pots de miel**

#### **Tests, validation** :

- nouvelles versions d'OS, de logiciels
- architectures réseau, protocoles, routage, etc..

# À quoi ça sert (suite) ?

Accès à des applications qui ne tournent que sur un OS différent (Développement Linux sur une machine Windows/Présentations Power Point sur Linux/...)

#### **Enseignement** :

- démos de configuration complexes
- postes libre-service avec environnements multiples
- **Développement** : mise au point de noyaux, de systèmes embarqués,...

**YO A B YEAR AND YOUR** 

### Quelques inconvénients

- Ressources nécessaires sur la machine hôte.
- La défaillance d'une machine hôte peut avoir des conséquenses importantes : prévoir de la redondance.
- Pas de standard pour la virtualisation : le choix d'une solution engage beaucoup de choses.
- Partitionnement 100% fiable (?).
- Gestion des multiples images de machines virtuelles.

**A DIA K B A DIA A DIA A DIA K DIA A DIA A DIA PER** 

# Historique :

Technique issue des mainframes :

- $\blacksquare$  Il y a 40 ans : IBM 7044 + machines virtuelles 44x
- Usqu'aux systèmes 390 avec VM/CMS et même Linux/S390.

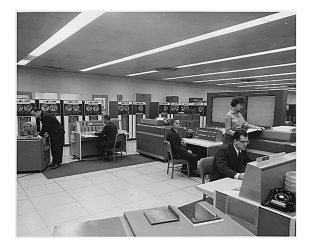

**KORK ERREPADE KORA** 

#### **Aujourd'hui**

- Machines virtuelles abstraites : Java, Microsoft .NET
- Virtualisation matérielle :
	- Intel VT, AMD Pacifica
	- IBM zSeries & Power 5

### Technologies et produits existants

#### Virtualisation logicielle pure

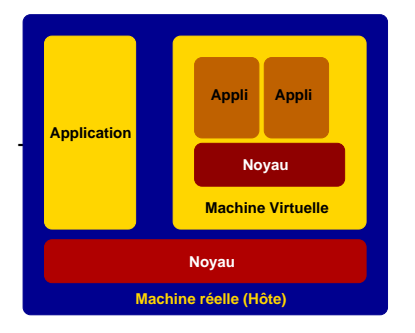

- **bochs** ([http:](http://bochs.sourceforge.net/) [//bochs.sourceforge.net/](http://bochs.sourceforge.net/)),
- $\blacksquare$  simh ([http:](http://simh.trailing-edge.com/)

...

[//simh.trailing-edge.com/](http://simh.trailing-edge.com/)),

K ロ ▶ K @ ▶ K 할 ▶ K 할 ▶ | 할 | © 9 Q @

## Support du noyau de la machine hôte

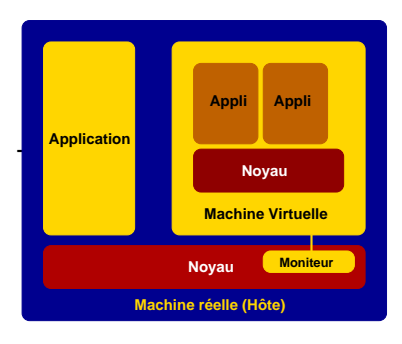

- Qemu ([http://fabrice.bellard.](http://fabrice.bellard.free.fr/qemu/) [free.fr/qemu/](http://fabrice.bellard.free.fr/qemu/)),
- VMWare server/player ([http:](http://www.vmware.com/products/free_virtualization.html)
	- [//www.vmware.com/products/](http://www.vmware.com/products/free_virtualization.html) [free\\_virtualization.html](http://www.vmware.com/products/free_virtualization.html))
- Virtual PC ([http:](http://www.microsoft.com/windows/virtualpc/default.mspx) [//www.microsoft.com/windows/](http://www.microsoft.com/windows/virtualpc/default.mspx) [virtualpc/default.mspx](http://www.microsoft.com/windows/virtualpc/default.mspx))
- **Parallels (Linux/Windows/Mac)** (<http://www.parallels.com/>)

A DIA K F K E A E A H H K H K K H K K H K K H

Un OS minimal spécifique sur la machine hôte, héberge des machines virtuelles :

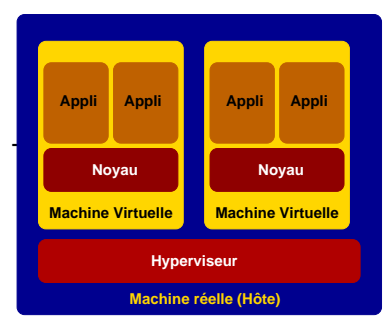

- **No. 7 VMWare ESX.**
- Xen, ([http://www.cl.cam.ac.uk/](http://www.cl.cam.ac.uk/research/srg/netos/xen/) [research/srg/netos/xen/](http://www.cl.cam.ac.uk/research/srg/netos/xen/))

**KORKAR KERKER ORA** 

TRANGO ([http:](http://www.trango-systems.com/) [//www.trango-systems.com/](http://www.trango-systems.com/)).

### Partitionnement au niveau du noyau

Un seul noyau, mais plusieurs systèmes (homogènes) :

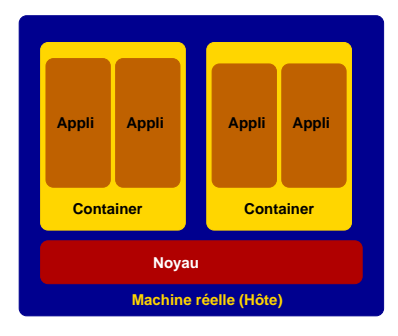

- ails FreeBSD ([http://docs.freebsd.org/](http://docs.freebsd.org/44doc/papers/jail/jail.html) [44doc/papers/jail/jail.html](http://docs.freebsd.org/44doc/papers/jail/jail.html))
- **Linux VServer,** (<http://linux-vserver.org/>),
- OpenVZ (<http://openvz.org/>),
- Zones Solaris ([http://www.sun.](http://www.sun.com/bigadmin/features/articles/solaris_zones.html) [com/bigadmin/features/](http://www.sun.com/bigadmin/features/articles/solaris_zones.html) [articles/solaris\\_zones.html](http://www.sun.com/bigadmin/features/articles/solaris_zones.html)).

A DIA K F K E A E A H H K H K K H K K H K K H

# Exposés de la matinée :

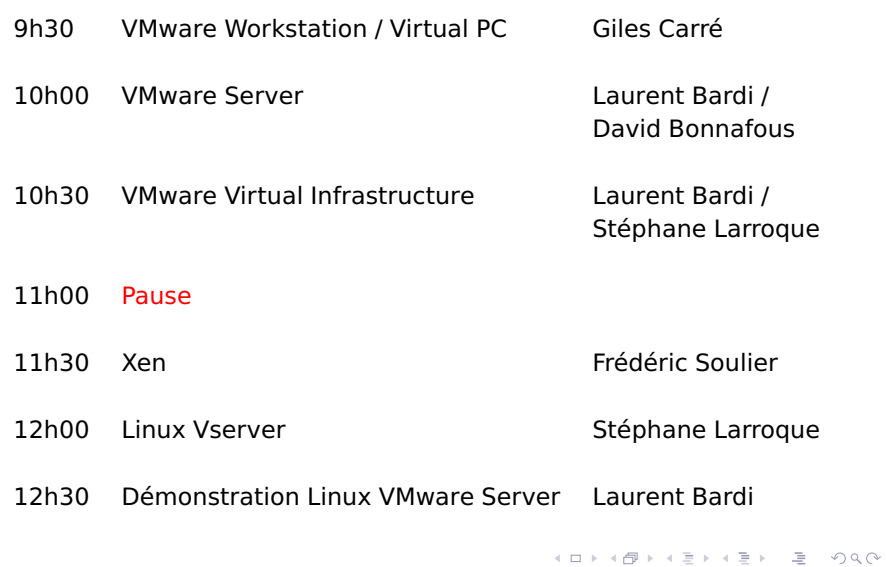

## **Bibliographie**

- An introduction to Virtualization, Amit Singh, [http://www.kernelthread.com/publications/](http://www.kernelthread.com/publications/virtualization/) [virtualization/](http://www.kernelthread.com/publications/virtualization/)
- Virtualization Overview white paper, vmware, <http://www.vmware.com/pdf/virtualization.pdf>
- Paravirtualisation avec Xen, Frederic Massot, GNU/Linux Magazine France, No 85, Juillet-Août 2006.
- Comparison of virtual machines, Wikipedia, [http://en.wikipedia.org/wiki/Comparison\\_of\\_](http://en.wikipedia.org/wiki/Comparison_of_virtual_machines) [virtual\\_machines](http://en.wikipedia.org/wiki/Comparison_of_virtual_machines)
- Josy Virtualisation, 28 septembre 2006, UREC, <http://www.urec.cnrs.fr/article350.html>